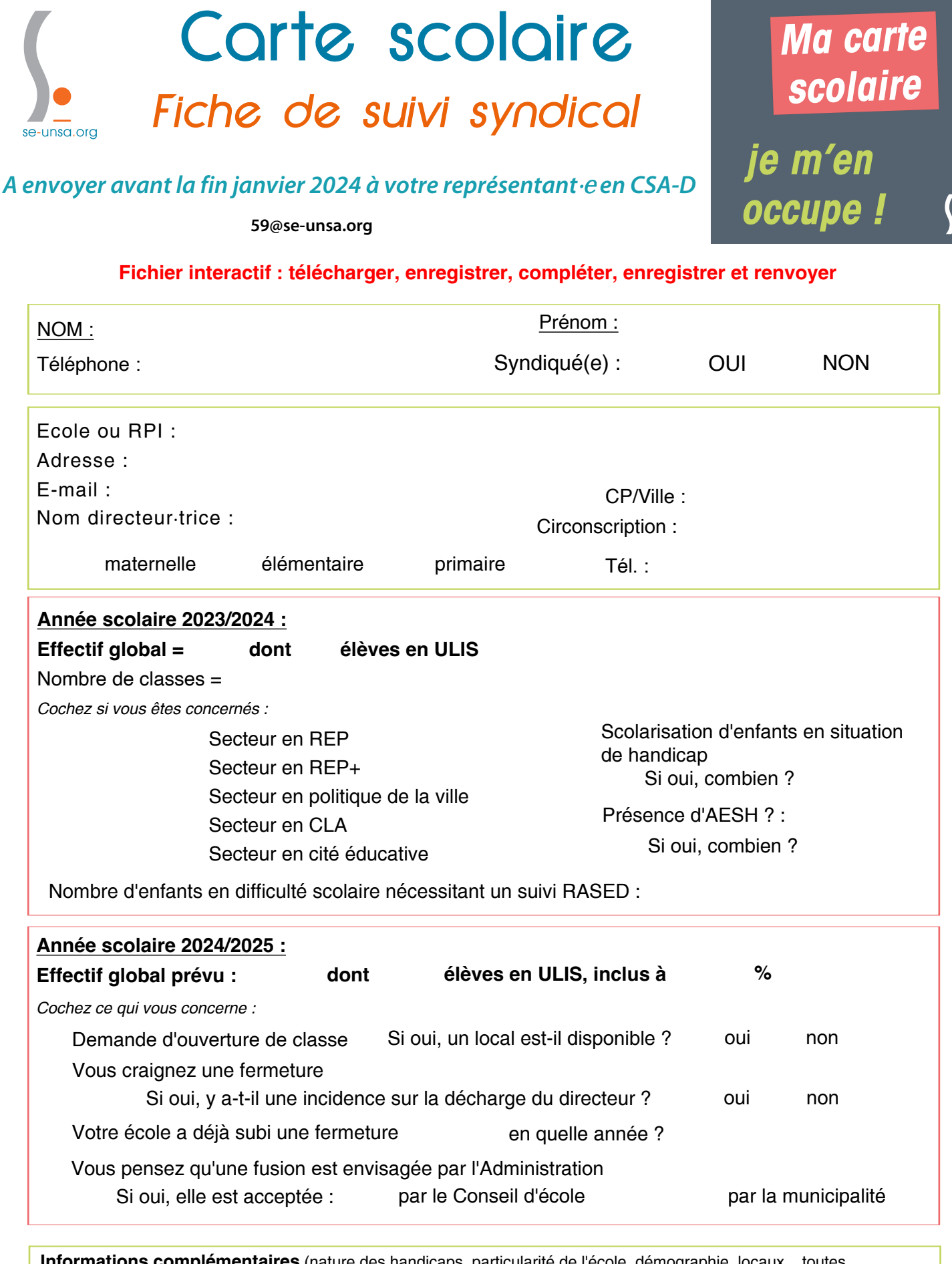

**Informations complémentaires** (nature des handicaps, particularité de l'école, démographie, locaux... toutes informations utiles pour suivre la situation de votre école) :

## Carte scolaire

## **Répartition des effectifs par classe**

**Nom de l'école : N° de tél. de l'école :**

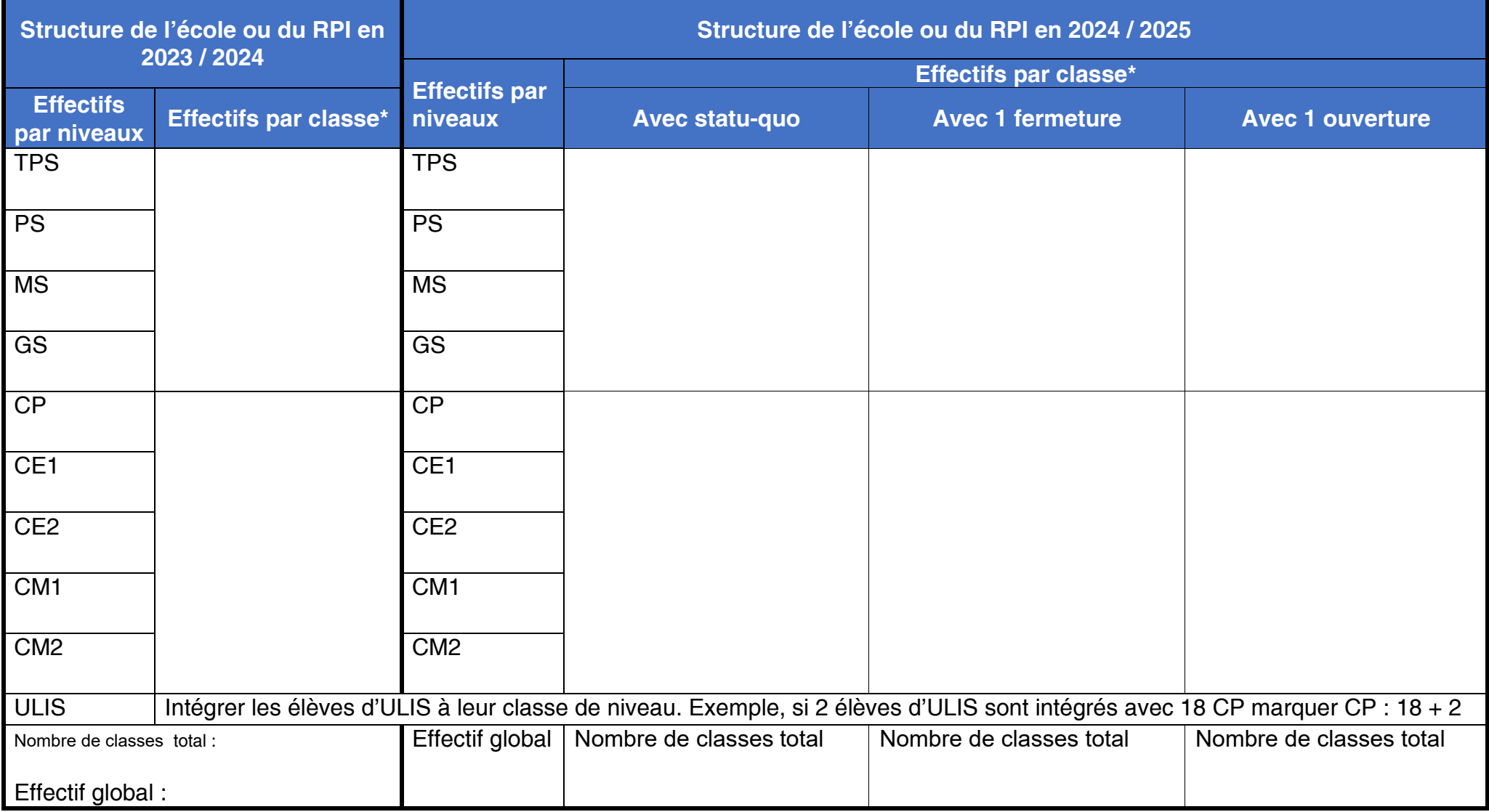

\*Pour les classes à cours multiples : indiquer l'effectif de chaque classe (exemple 12 CP + 13 CE1)